## SAP ABAP table T750J {Applicant Activity Type}

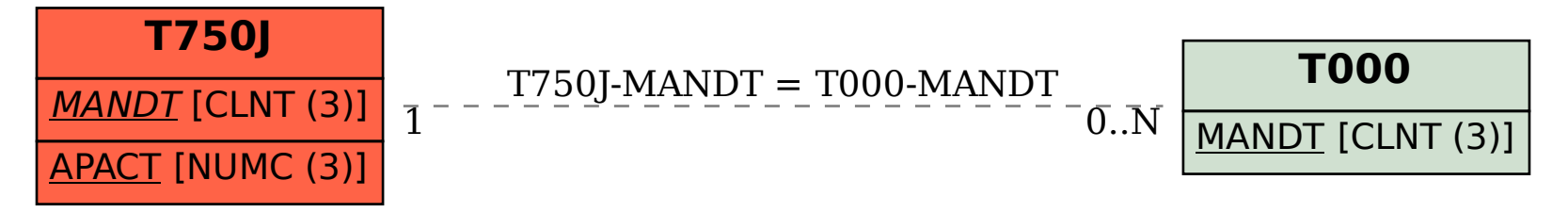